# Lecture 34: Graphs II

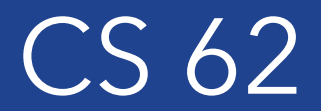

Fall 2018 Alexandra Papoutsaki & William Devanny

## Number of Edges

- If  $|V| = n$ , then:
- minimum number of edges: 0
	- A graph can have only nodes
- For simple directed graphs, maximum number:  $n(n 1)$
- For simple undirected graphs, maximum number:  $\frac{n(n-1)}{2}$ .
- Dense graphs  $\rightarrow$  #edges close to maximum
- Sparse graphs  $\rightarrow$  #edges close to  $n$

### Graph Representations

- Adjacency Matrix
- Adjacency List

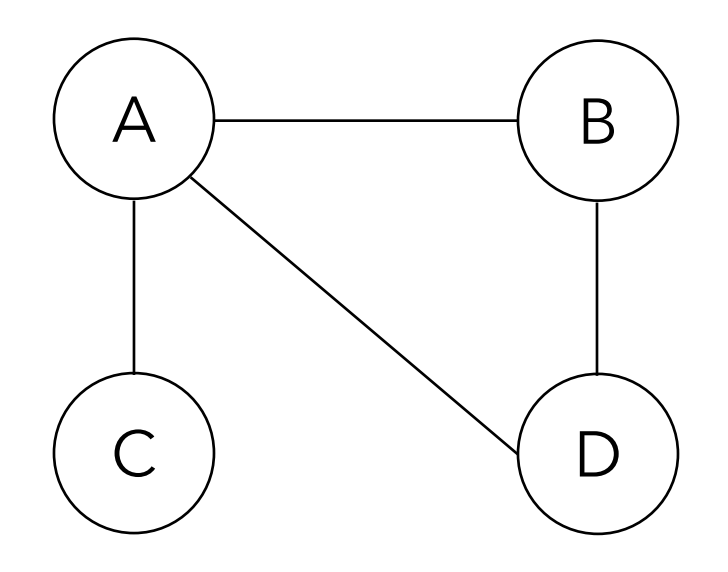

## Adjacency Matrix

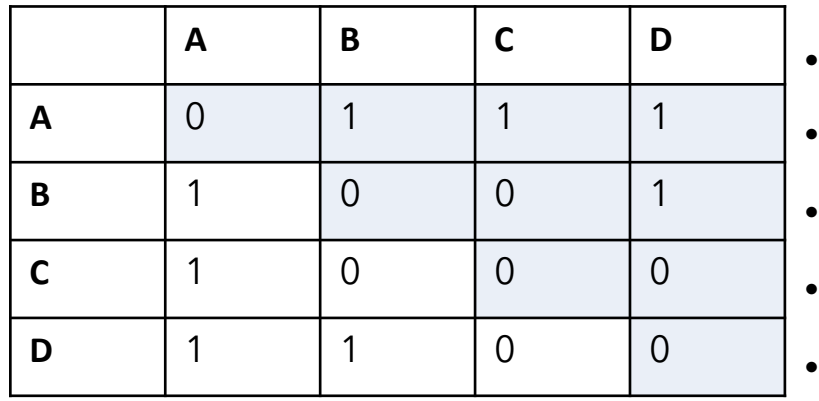

- Good for dense graphs
- Constant time for lookup for edges.
- Constant time for adding/removing an edge
- Symmetric if undirected.
- Can hold weights.

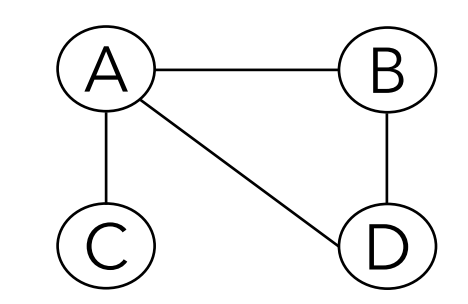

Adjacency Lists

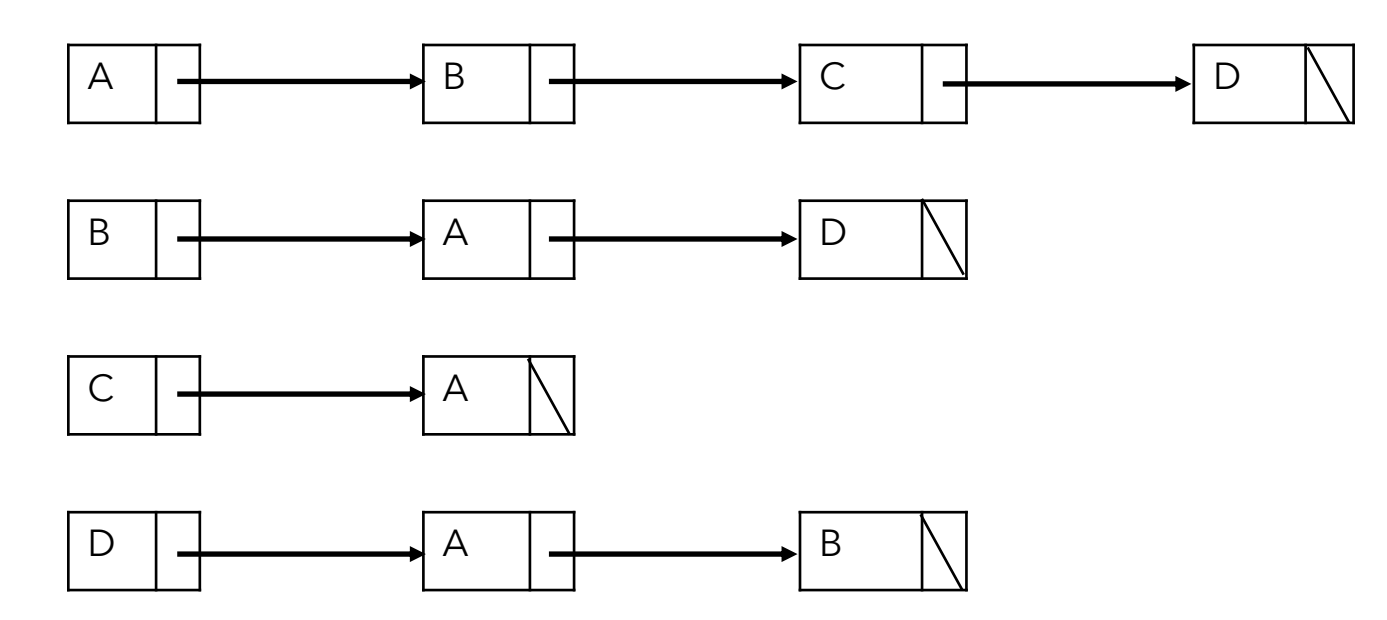

- Good for sparse graphs, saves space.
- Linear time lookup for edges.

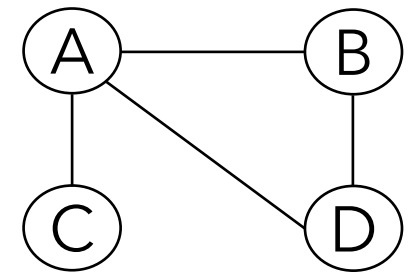

## Time complexity comparison

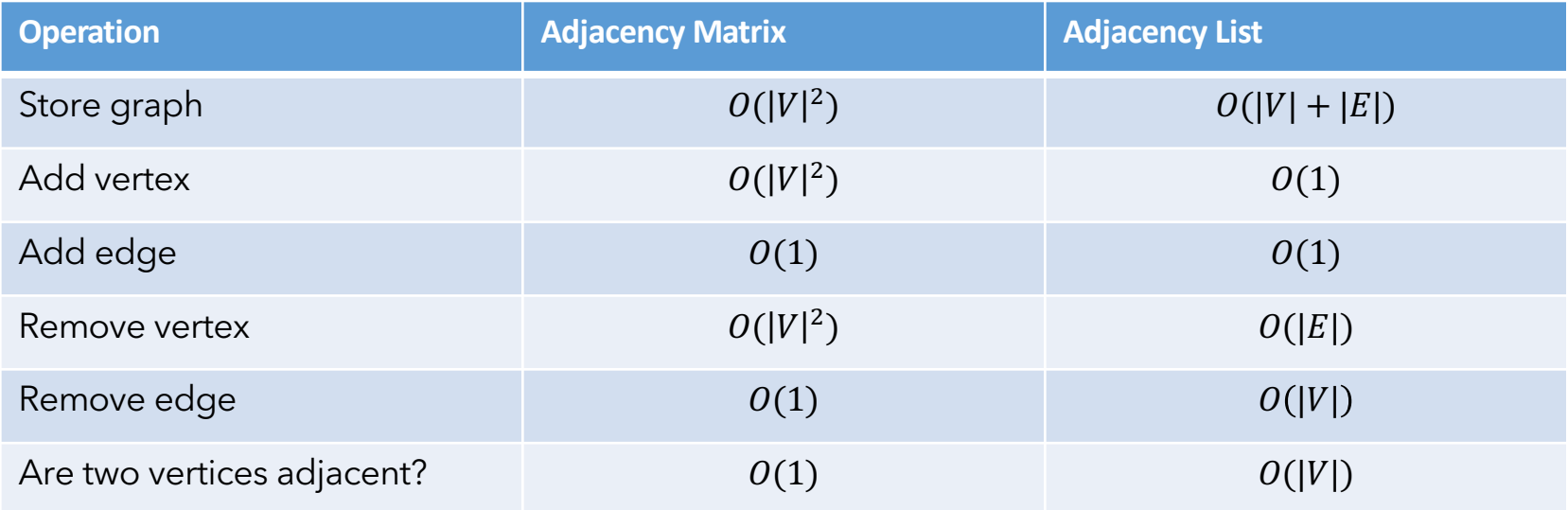

### Spanning Trees

- *Tree*: connected undirected graph with no cycles
- Spanning tree of G: includes every vertex of G and is a subgraph of  $G$  (every edge belongs to  $G$ )
- Can have properties like minimum-cost
- Can be constructed by search algorithms

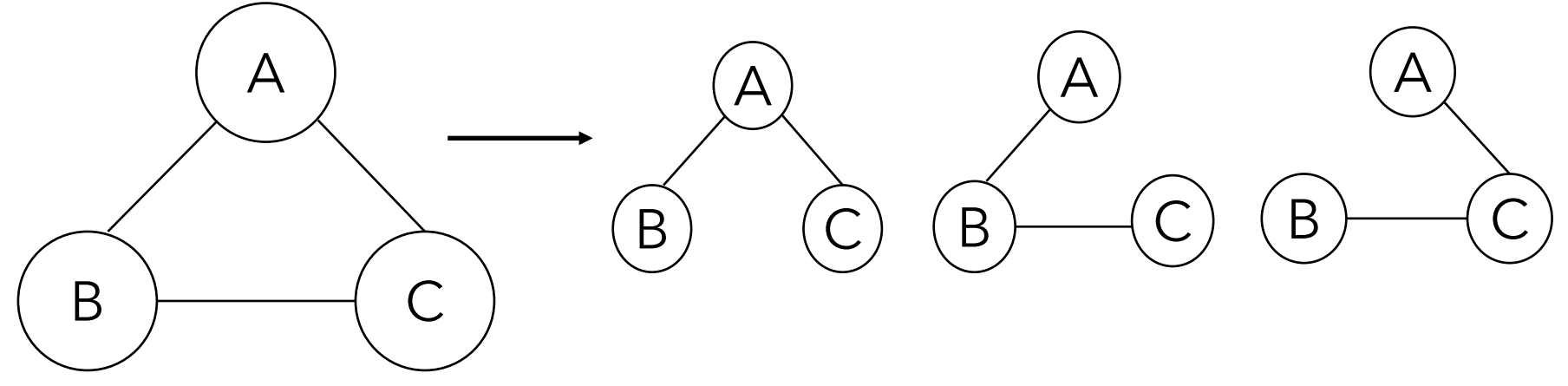

Graph  $G$ 

7 3 different spanning trees of graph  $G$ 

### Depth-First Search

- Explore the graph without revisiting nodes
- Depth-first means go until you hit a dead end, then back up to branch out

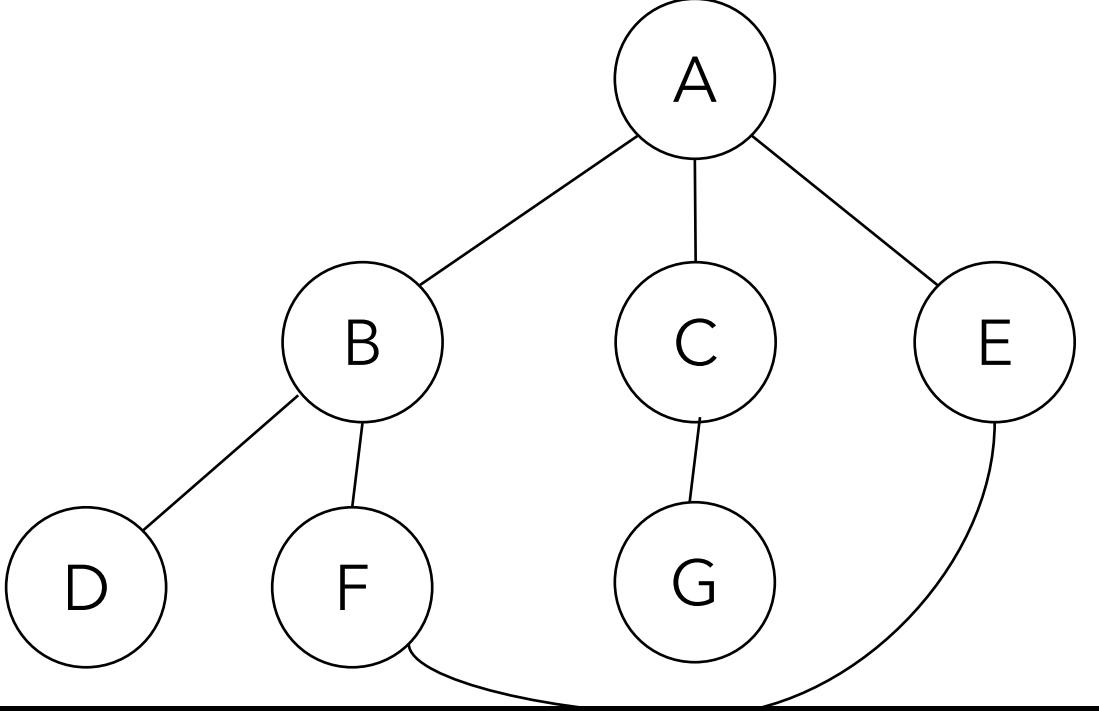

Example from wikipedia

#### Recursive DFS pseudocode

```
DFS(G, V){
     visited[v] = true;for(every edge (v,w)){
          if(!visited[w]){
                DFS(G,w);
          }
     }
```
}<br>}

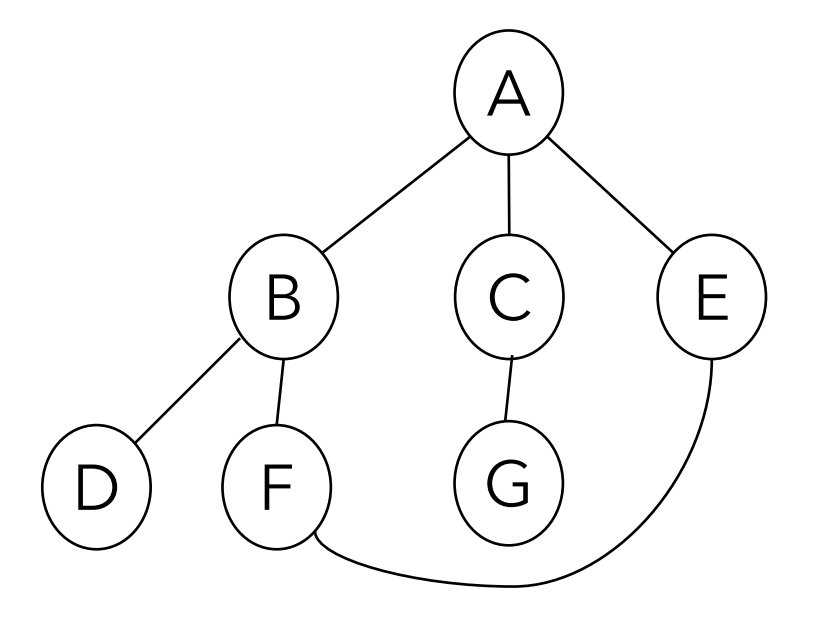

Order of visit: A B D F E C G

#### Practice time

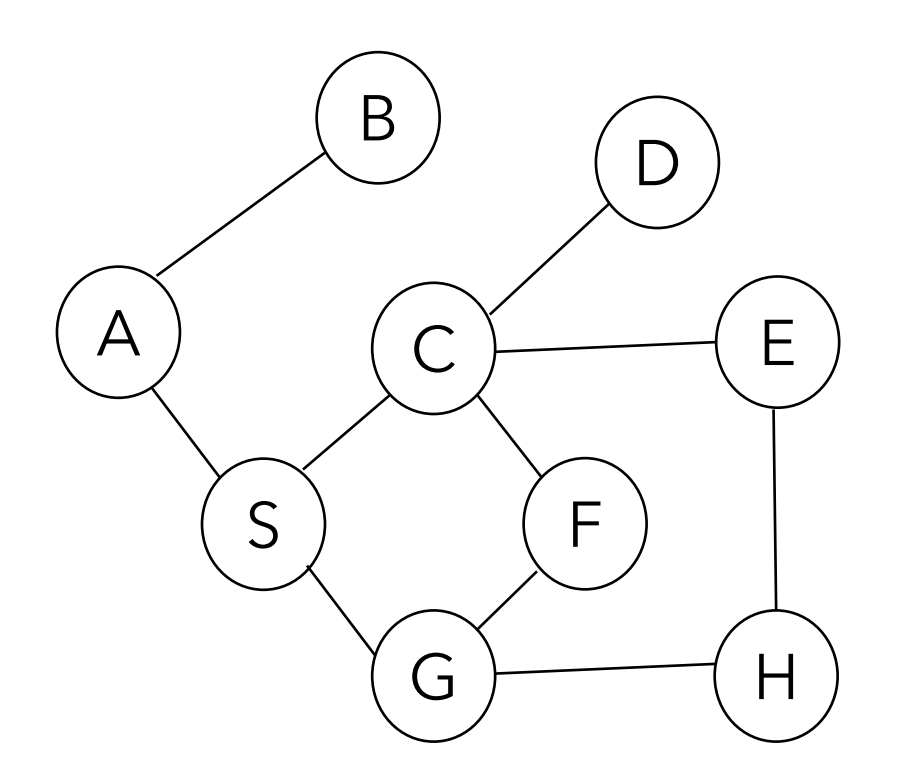

Order of visit: A B S C D E H G F

#### Non-recursive DFS pseudocode

```
for(every vertex v) 
   visited[v]=false;
s=new Stack();
s.push(v1);
while(!s.isEmpty())
\{v = s.pop();if (!visited[v])
   {5}visited[v] = true;for (every edge (v, w))
         if (!visited[w])
           s.push(w);
   }
```
}

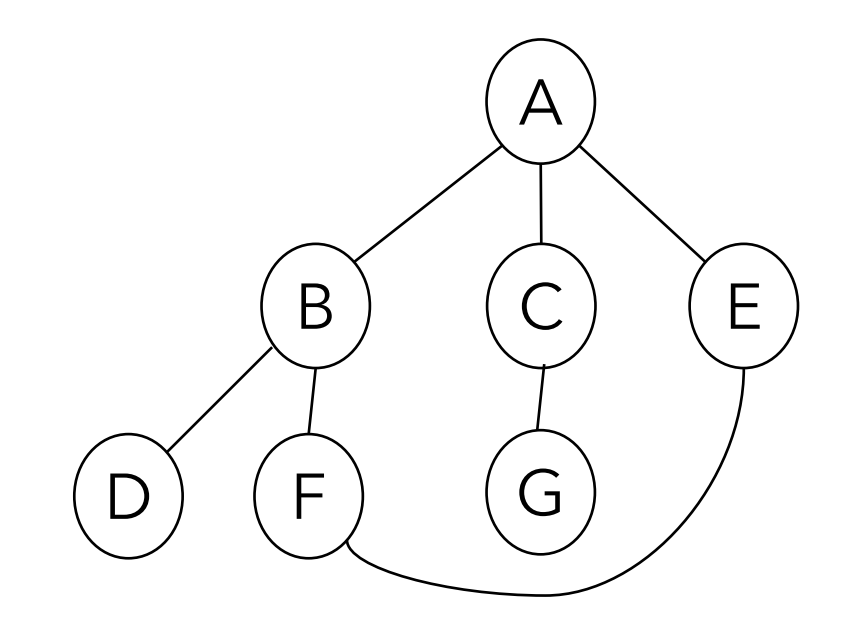

Order of visit: A E F B D C G

#### Practice time

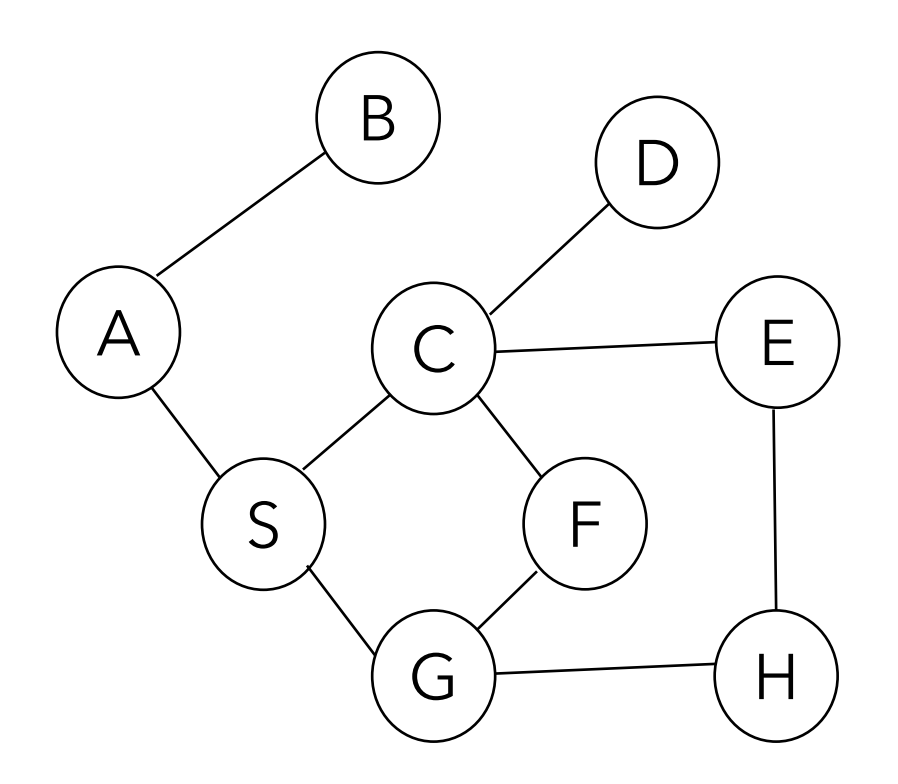

Order of visit: A S G H E C F D B

#### Breadth-First Search

- Replace stack with queue
- Now we explore in order of distance from start
- Algorithm:
	- 1. Mark start vertex
	- 2. Add all unmarked neighbors to queue and mark them
	- 3. Repeat step 2 with next from queue until it's empty

#### BFS pseudocode

```
for(every vertex v) 
   visited[v]=false;
q=new Queue();
q.enqueue(v1);
while(!q.isEmpty())
\{v = q.dequeue();if (!visited[v])
   {5}visited[v] = true;for (every edge (v, w))
         if (!visited[w])
           q.enqueue(w);
   }
```
}

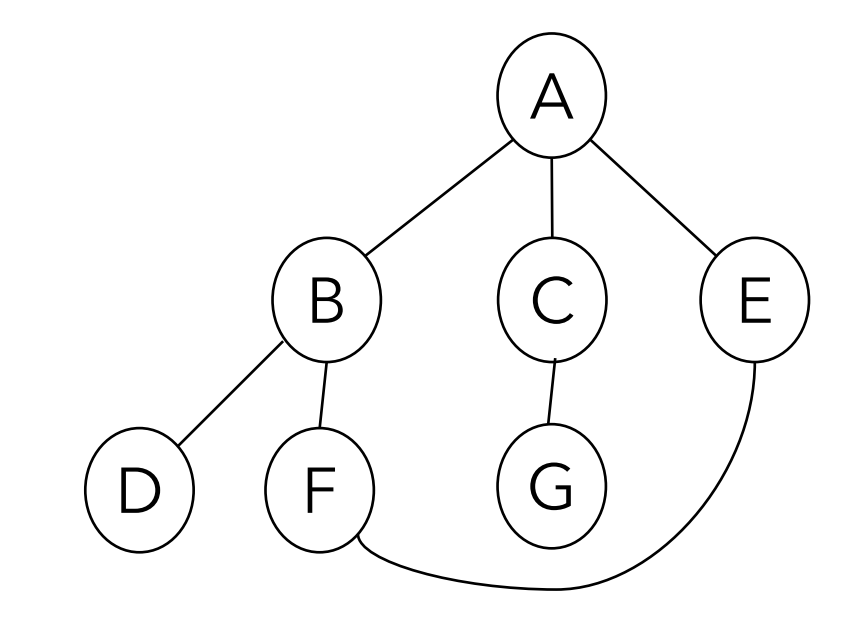

Order of visit: A B C E D F G

#### Practice time

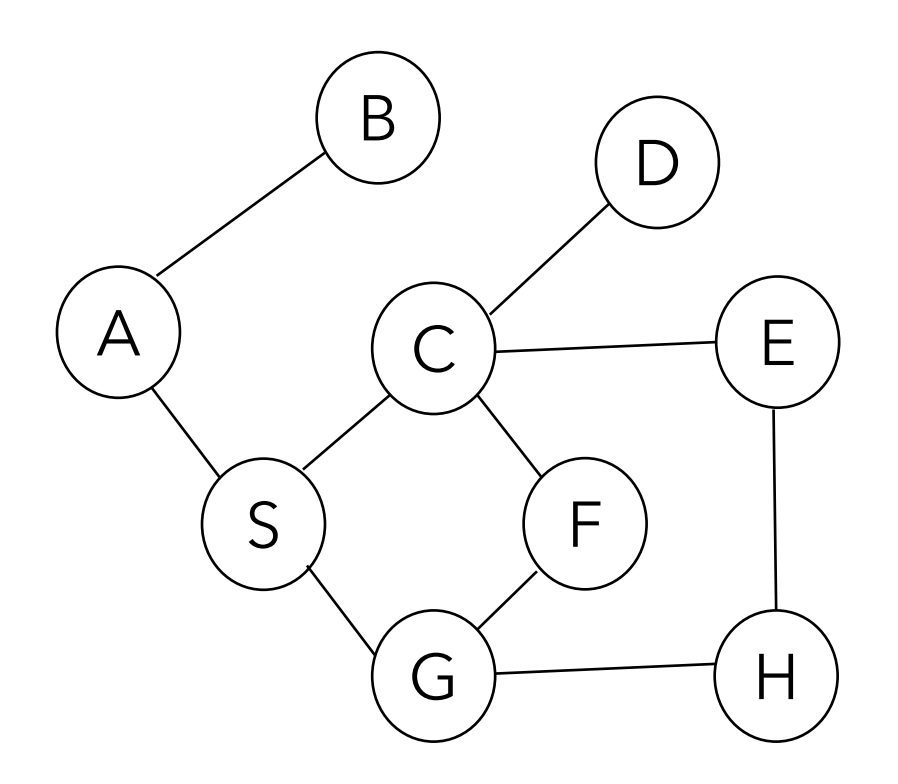

Order of visit: A B S C G D E F H

#### DFS/BFS traversal

- Can be performed in  $O(n + m)$ , where  $n = |V|, m = |E|$
- Can :
	- Test if  $G$  is connected
		- If traversal visited all vertices, then graph is connected
	- Compute a spanning tree of  $G$ , if  $G$  is connected
	- Find a path between two vertices, if it exits
	- Compute the connected components of  $G$ (needs to loop over all vertices and run DFS/BFS again)

### Connectivity in Digraphs

- reachable vertices: when there is a directed path from one to another.
- strongly connected vertices: if mutually reachable
- strongly connected digraph: directed path from every vertex to every other vertex
- weakly connected graph: a digraph that would be connected if all of its directed edges were replaced by undirected edges.

### Testing connectivity

- For an undirected graph:
	- Run DFS/BFS from any vertex without restarting and see if all vertices are marked
- For strong connectivity on a directed graph:
	- 1. Initialize all vertices are not visited
	- 2. Run DFS/BFS from an arbitrary vertex  $v$ .
		- If traversal does not visit all vertices return false
	- 3. Reverse all edges
	- 4. Start from same vertex  $v$  and perform DFS/BFS. Graph is strongly connected iff all vertices are marked as visited again.